# **Layout Container**

Apr 10, 2024 10:40

# **Supported Clients**

SmartClient WebClient NGClient

# **Property Summary**

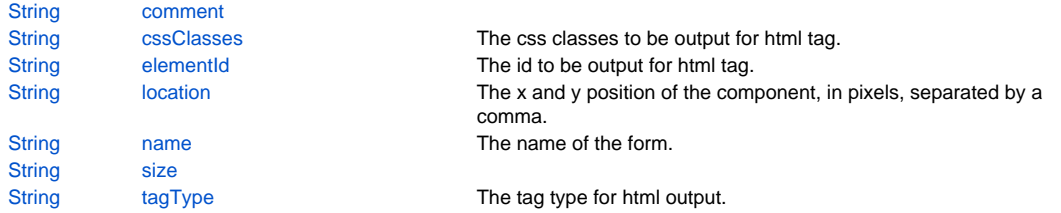

# **Property Details**

#### <span id="page-0-0"></span>**comment**

**Returns**

# **[String](https://wiki.servoy.com/display/DOCS/String)**

#### **Supported Clients**

SmartClient,WebClient,NGClient **Sample**

# <span id="page-0-1"></span>**cssClasses**

The css classes to be output for html tag.

#### **Returns**

#### **[String](https://wiki.servoy.com/display/DOCS/String)**

#### **Supported Clients**

SmartClient,WebClient,NGClient

```
Sample
```
#### <span id="page-0-2"></span>**elementId**

The id to be output for html tag.

### **Returns**

# **[String](https://wiki.servoy.com/display/DOCS/String)**

**Supported Clients**

SmartClient,WebClient,NGClient

# **Sample**

# <span id="page-0-3"></span>**location**

The x and y position of the component, in pixels, separated by a comma.

#### **Returns**

**[String](https://wiki.servoy.com/display/DOCS/String)** 

# **Supported Clients**

SmartClient,WebClient,NGClient **Sample**

#### <span id="page-0-4"></span>**name**

The name of the form.

#### **Returns**

**[String](https://wiki.servoy.com/display/DOCS/String)** 

# **Supported Clients**

SmartClient,WebClient,NGClient

# **Sample**

<span id="page-1-0"></span>**size**

#### **Returns**

**[String](https://wiki.servoy.com/display/DOCS/String) Supported Clients**

SmartClient,WebClient,NGClient **Sample**

# <span id="page-1-1"></span>**tagType**

The tag type for html output. Default value is 'div'.

#### **Returns**

**[String](https://wiki.servoy.com/display/DOCS/String)** 

**Supported Clients**

SmartClient,WebClient,NGClient **Sample**